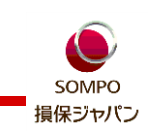

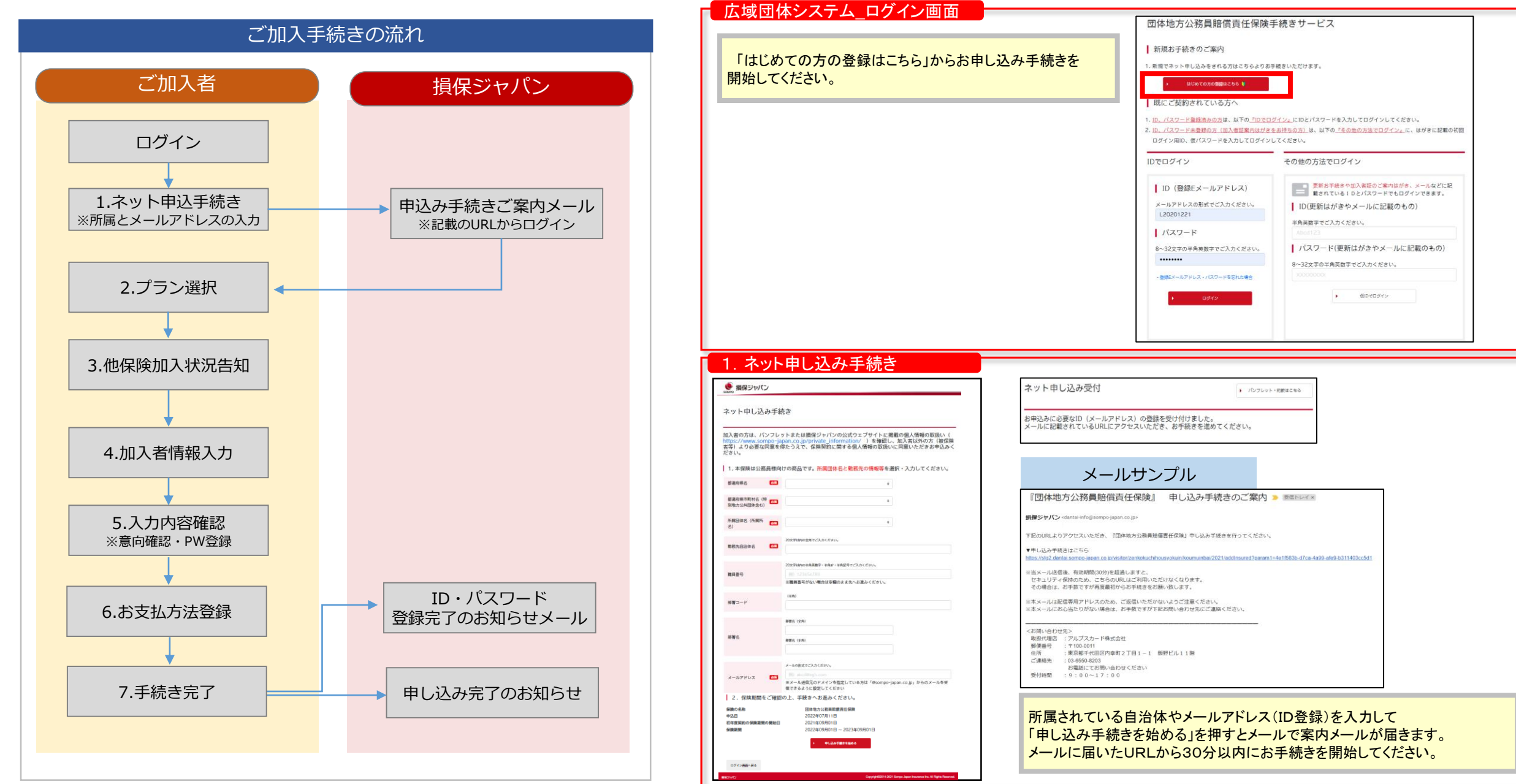

## 加入手続きイメージ(画面遷移) <新規加入の場合>

● 損保ジャパン

 $\circ$ 

【重要】

お名前

生年月日

みた読柄

役職

性別

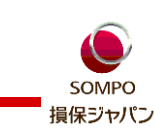

 $\bullet$ 

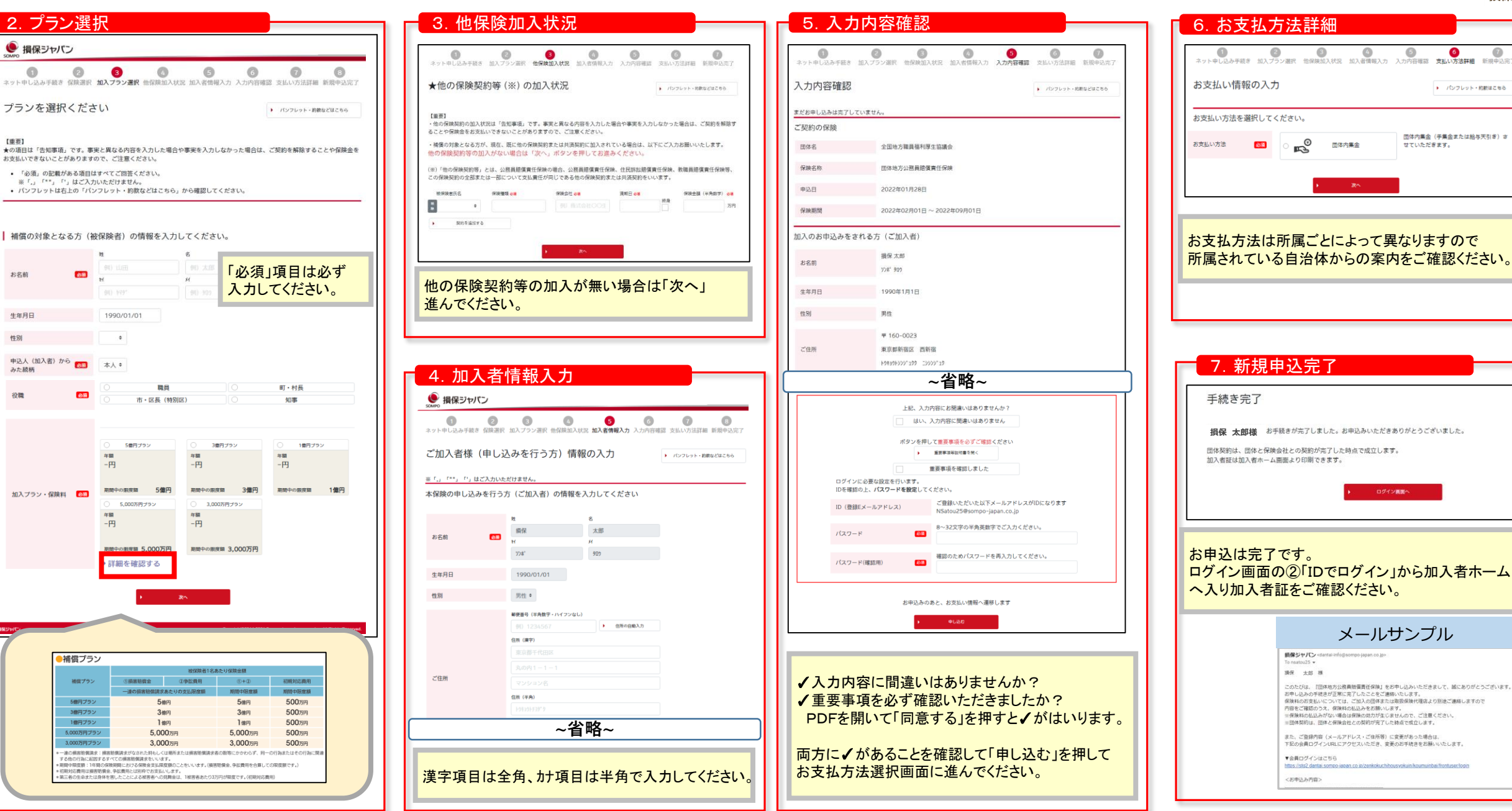